Name\_

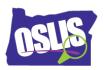

## Evaluating Websites (Video)

Check your knowledge about this topic by answering these questions.

1. Why is evaluating a website important?

Mark all that are correct.

12 points

- □ To know if the information is true and correct
- □ To know about the creator of the website
- □ To understand why someone or a group made the website
- □ To know if the site is current and up-to-date as your topic requires

2. What does it mean that a site is a good fit for research?

Mark all that are correct.

11 points

- □ Has many images or videos to view
- □ Has information you can read and understand
- □ Has one or more games to play
- □ Has no ads or has age-appropriate ads

3. For which of these topics is it important to consider the timeliness of a website's information?

Mark all that are correct. 11 points

- Oregon Trail
- □ How to bake chocolate chip cookies
- Pet care
- □ Planets where people could live

4. Based on these article titles, which article would be the MOST relevant for the question: Are polar bears endangered? 11 points

- Baby Polar Bear Born at the Cincinnati Zoo!
- □ Polar Bear Fur Keeps Them Warm
- □ Shrinking Polar Ice Cap Is Leaving Less Habitat for Polar Bears
- □ How Polar Bears and Grizzly Bears Are Different

Oregon School Library Information System

Licensed under a Creative Commons Attribution-Noncommercial-ShareAlike 3.0 Unported License

5. Which of these websites would probably be the LEAST useful to find information about polar bears being endangered?

11 points

- www.wildlife.org/polar-bear
- www.polarbears.com
- www.state.gov/biodiversity/polarbear/
- www.biologywildlife.alaska.edu

6. How can you tell if an author is an expert on the topic that he or she wrote about? Mark all that are correct.

11 points

- □ The author has a degree in the field that they are writing about.
- □ The author is from a trusted group that is associated with the topic.
- □ The author has an interest in the topic.
- □ The author has included citations for where they found their information.

7. These are statements about checking for A-Accurate when TRAAPing a website. Which statement about checking for accuracy is NOT correct? <sup>11 points</sup>

- □ The information matches what you found in other sources.
- □ The site tells where the information came from (citations).
- □ The information answers one of your research questions.
- □ The website uses correct spelling, punctuation, and grammar.

8. When studying birds and TRAAPing a website about birds, pick the author who is MOST likely an expert on the topic.

11 points

- □ Olga is a volunteer at a wildlife refuge visitor center.
- Enrique has a degree in biology and works for the National Bird Rescue Foundation.
- □ Mary is a history teacher and spends time birdwatching.
- □ Matthew is a sixth grader who posted his report about birds on his blog

9. Which statements about bias are true?

Mark all that are correct.

11 points

- □ Biased information is bad and should be avoided.
- An author's opinions, thoughts, and feelings in favor of or against a topic are called bias.
- □ One of your jobs as a researcher is to recognize the bias in information.
- $\Box$  If you find the same information in more than one source, then it is not biased.